Mutations intra académiques Spécial stagiaires Caen 2016 sgen

Intra / inter ? Cfdt: Poste fixe / TZR ? Le calendrier Comment utiliser les barres ? De nouvelles zones Les barèmes La procédure d'extension Comment faire ses vœux ? Être conseillé et suivi.

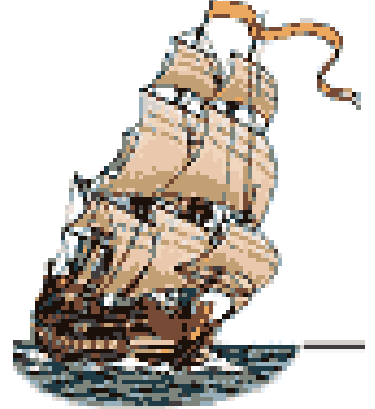

### Intra / inter ?

#### L'inter se termine : il s'agissait d'être rattaché à une académie

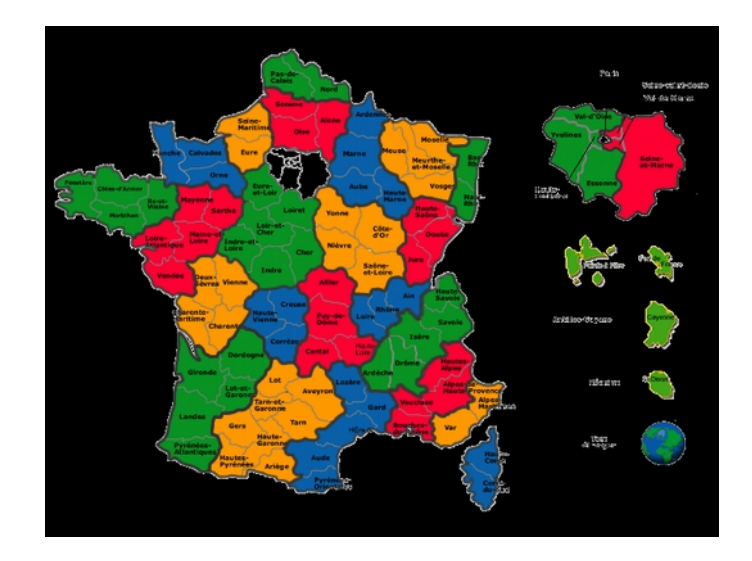

## Intra / inter ?

L'intra va se dérouler de mars à juin : il s'agit d'affecter chaque enseignant / COP / CPE sur un poste précis.

La règle principale est : chaque poste doit être pourvu par un fonctionnaire du service public.

La règle secondaire est : on tient compte, si possible, des voeux et de la situation des fonctionnaires.

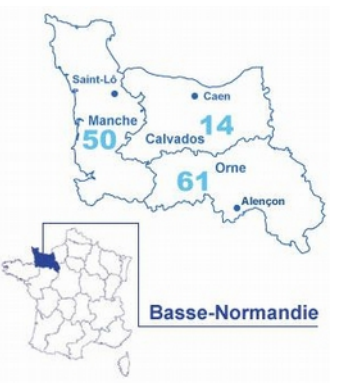

### Intra / inter ?

Comme pour l'inter, les stagiaires sont obligés d'y participer.

### Postes fixes / ZR ?

Un poste fixe est un poste dans un établissement que l'on garde d'une année à l'autre, sans avoir à le redemander.

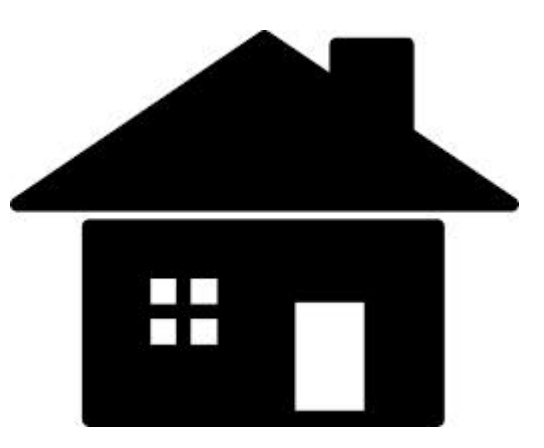

## Postes fixes / ZR ?

Une ZR (zone de remplacement), est un territoire sur lequel le titulaire (TZR) fait des remplacements à l'année scolaire ou en cours d'année. L'établissement change donc chaque année, voir plusieurs fois par an.

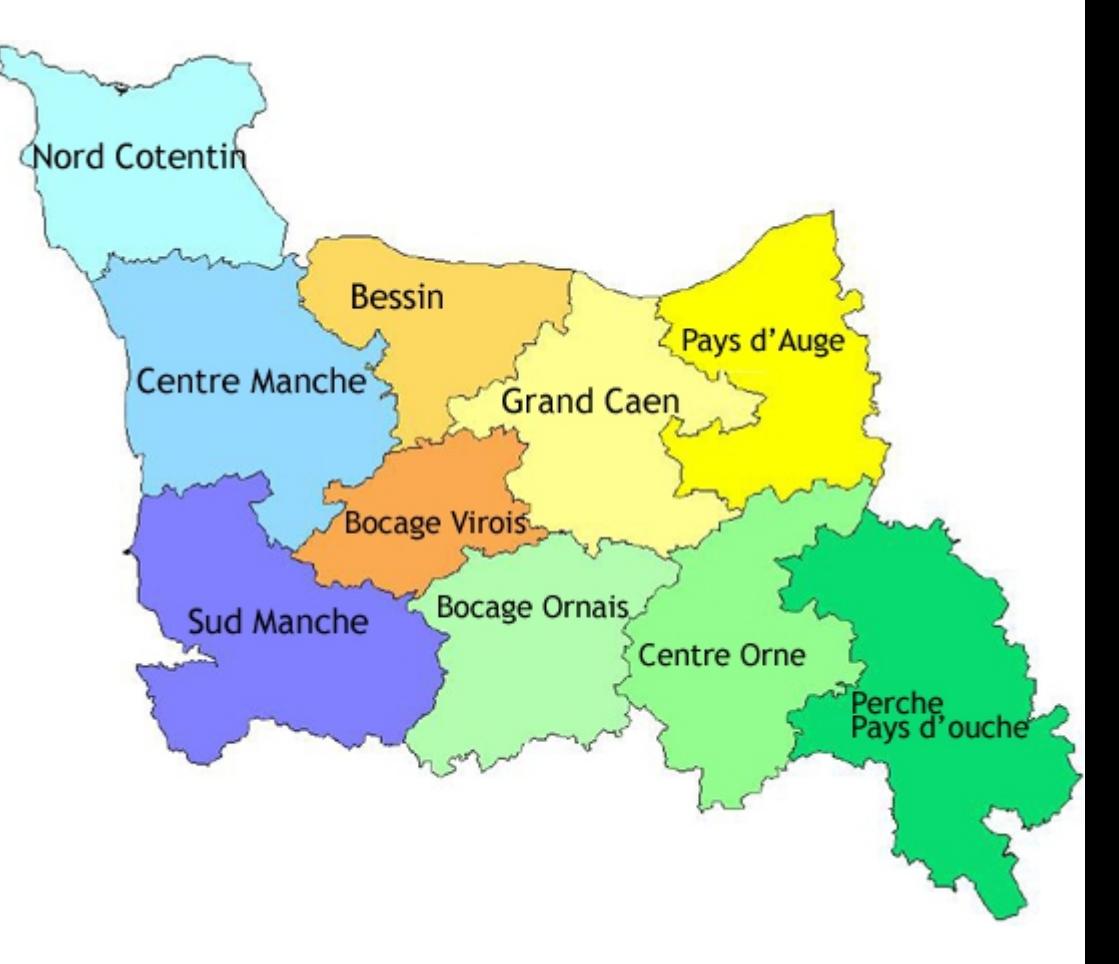

## Postes fixes / ZR ?

On peut demander les deux types de postes lors des mutations, mais les ZR sont plus faciles à obtenir, car plus contraignantes.

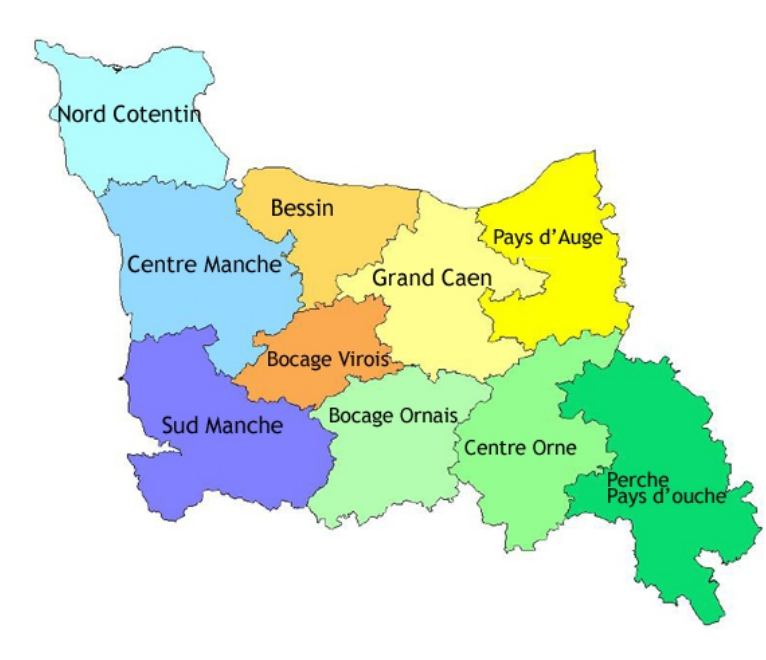

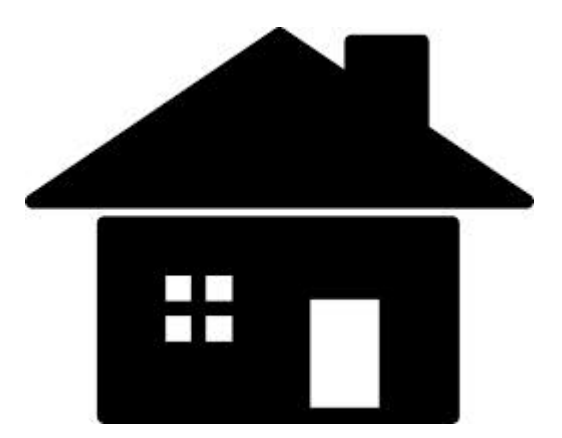

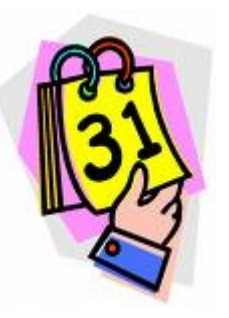

Vœux sur Iprof du ? mars au ? avril (avant 12h) (20 vœux).

Les préférences d'affectation à l'intérieur des ZR sont faites à ce moment là !

Dossiers handicap jusqu'au ? avril

? avril : édition et renvoi des confirmations écrites avec les pièces justificatives.

? avril au ? mai : affichage des barèmes proposés par le rectorat.

? mai : groupes de travail sur les bonifications handicap

? mai : groupes de travail sur les barèmes, qui deviennent définitifs.

? juin : CAPA et FPMA consacrées aux mutations

#### ? juin : révisions d'affectation

#### ? juillet : affectation des TZR

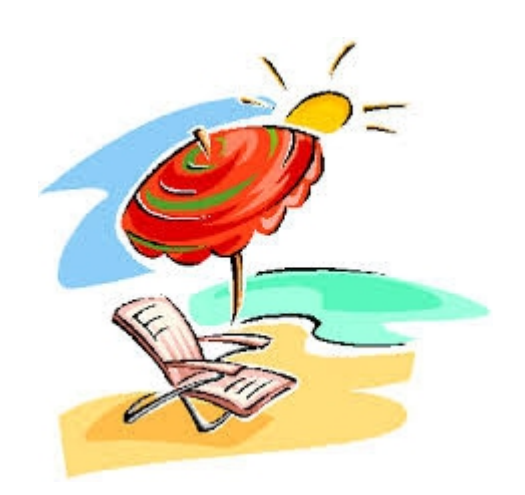

? août : affectation des TZR

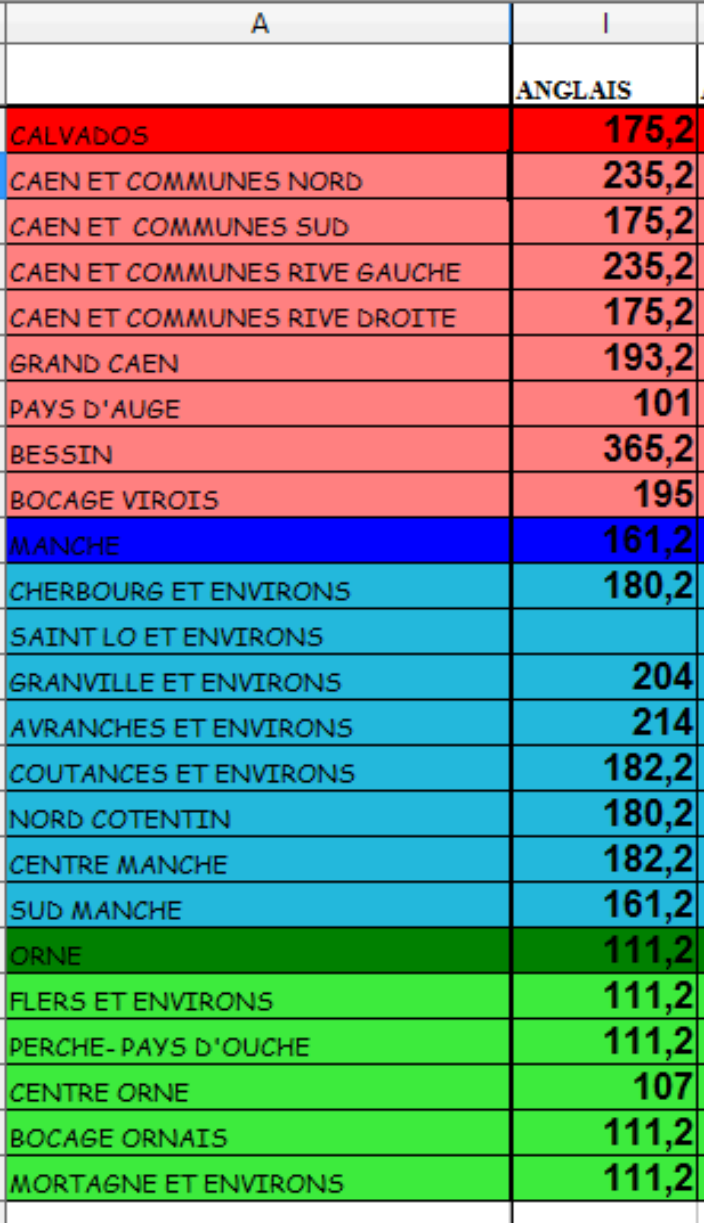

On a ici un extrait des barres de 2014

Nous allons nous intéresser à celles d'anglais.

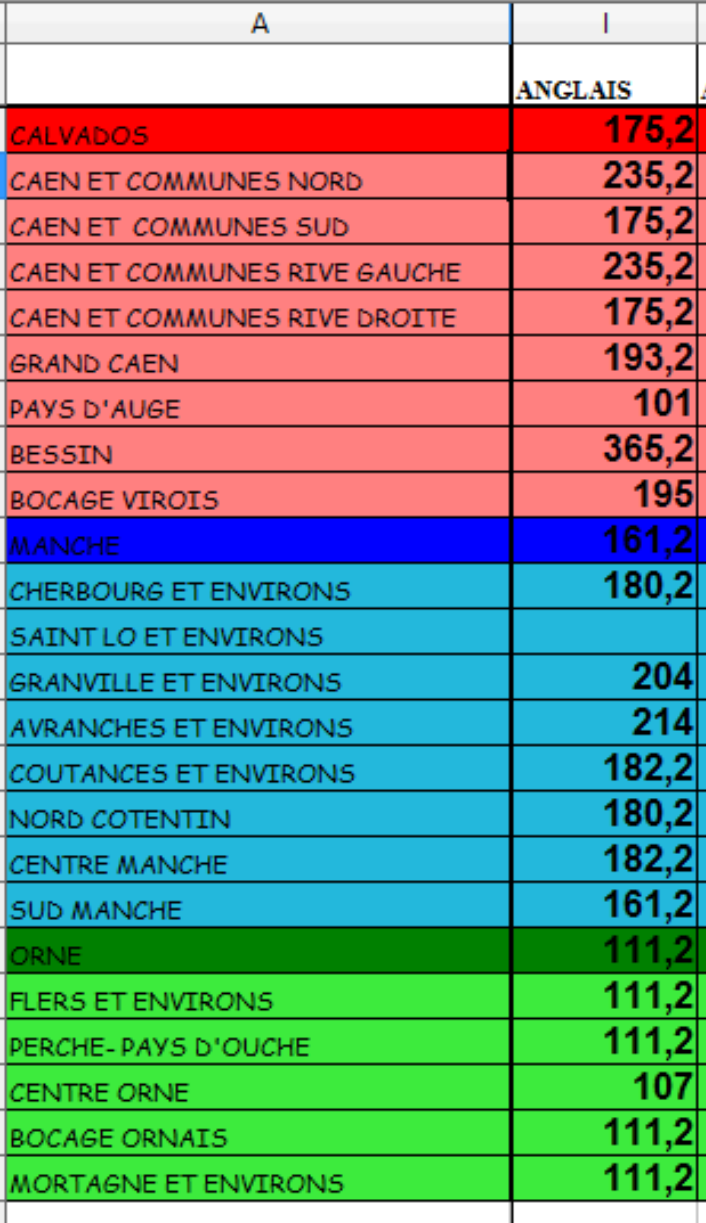

Il s'agit ici des postes fixes.

Première chose à comprendre, c'est l'emboîtement des zones

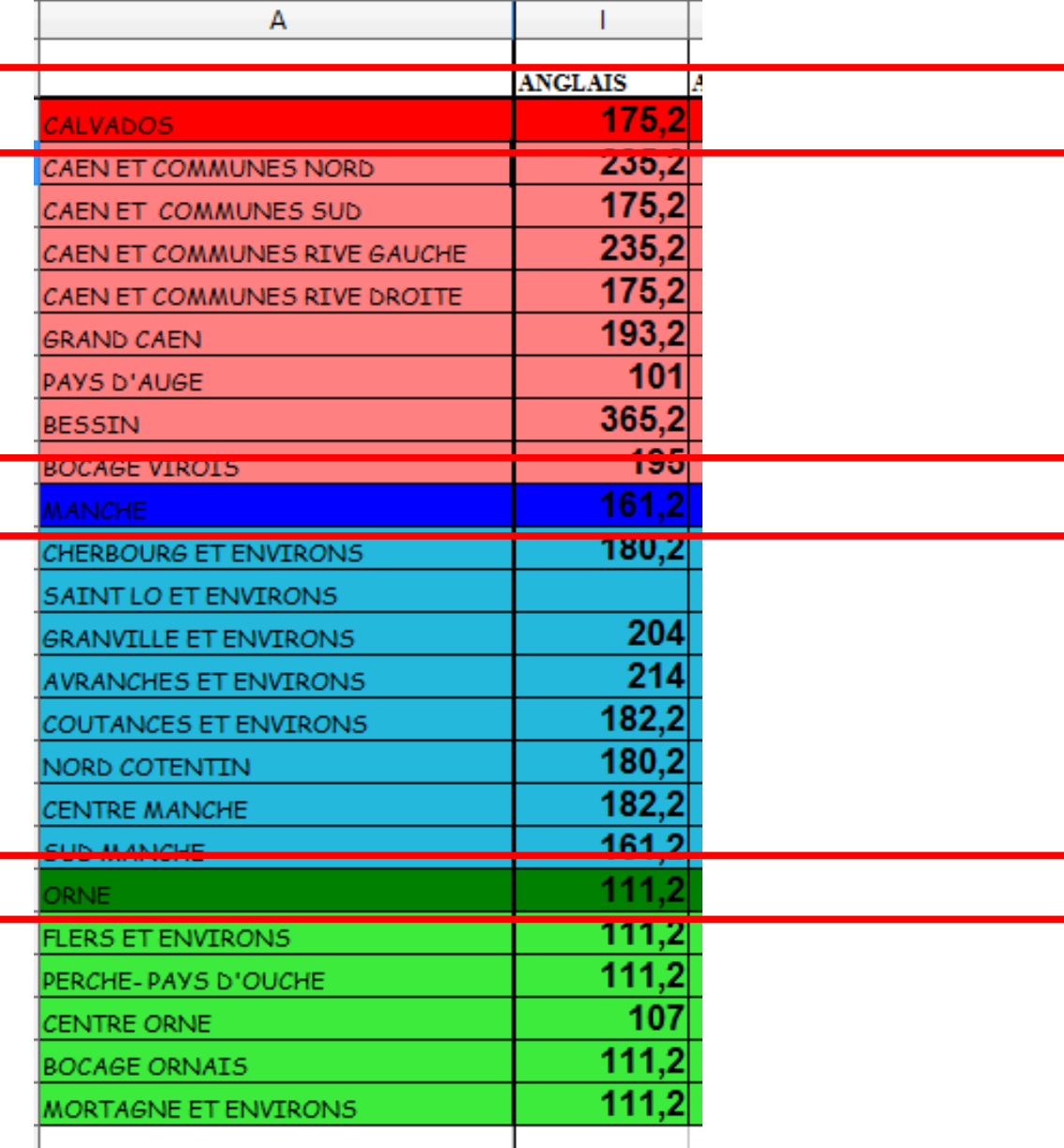

Première chose à comprendre, c'est l'emboîtement des zones

D'abord il y a une barre pour entrer dans un département

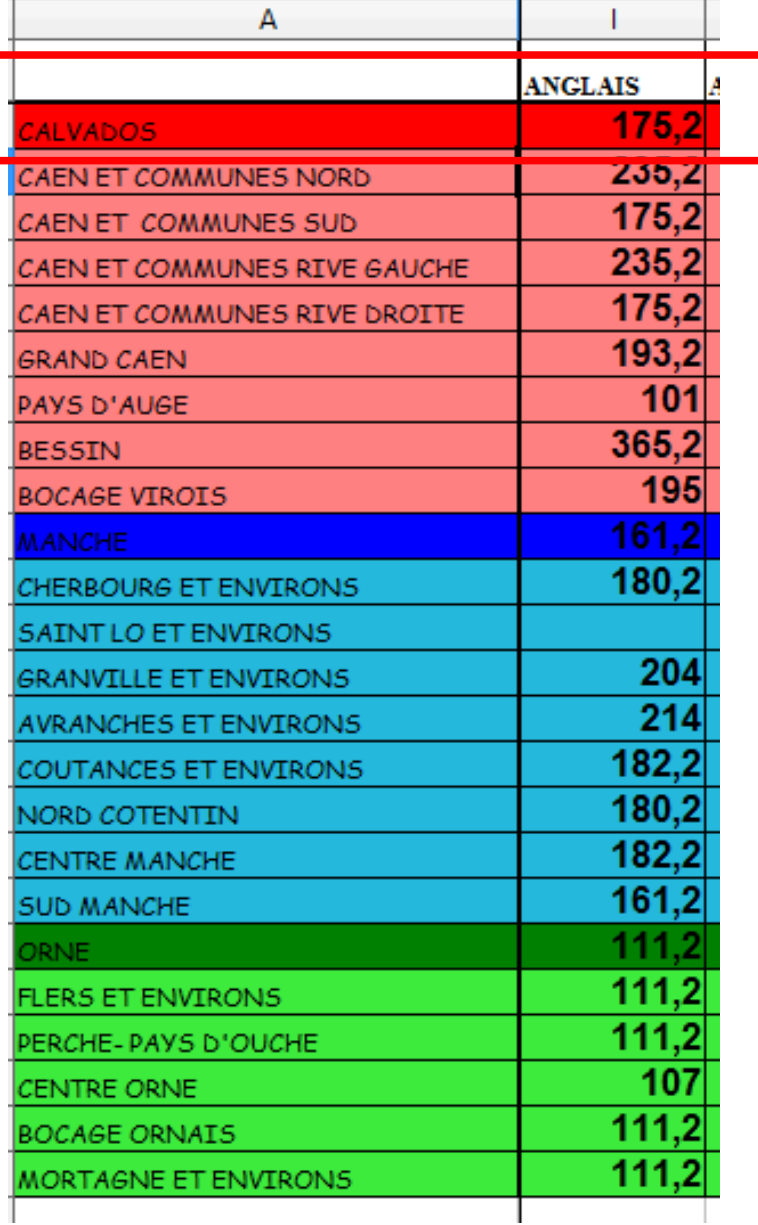

#### Prenons le Calvados

#### Pour y entrer il fallait 175,2 points

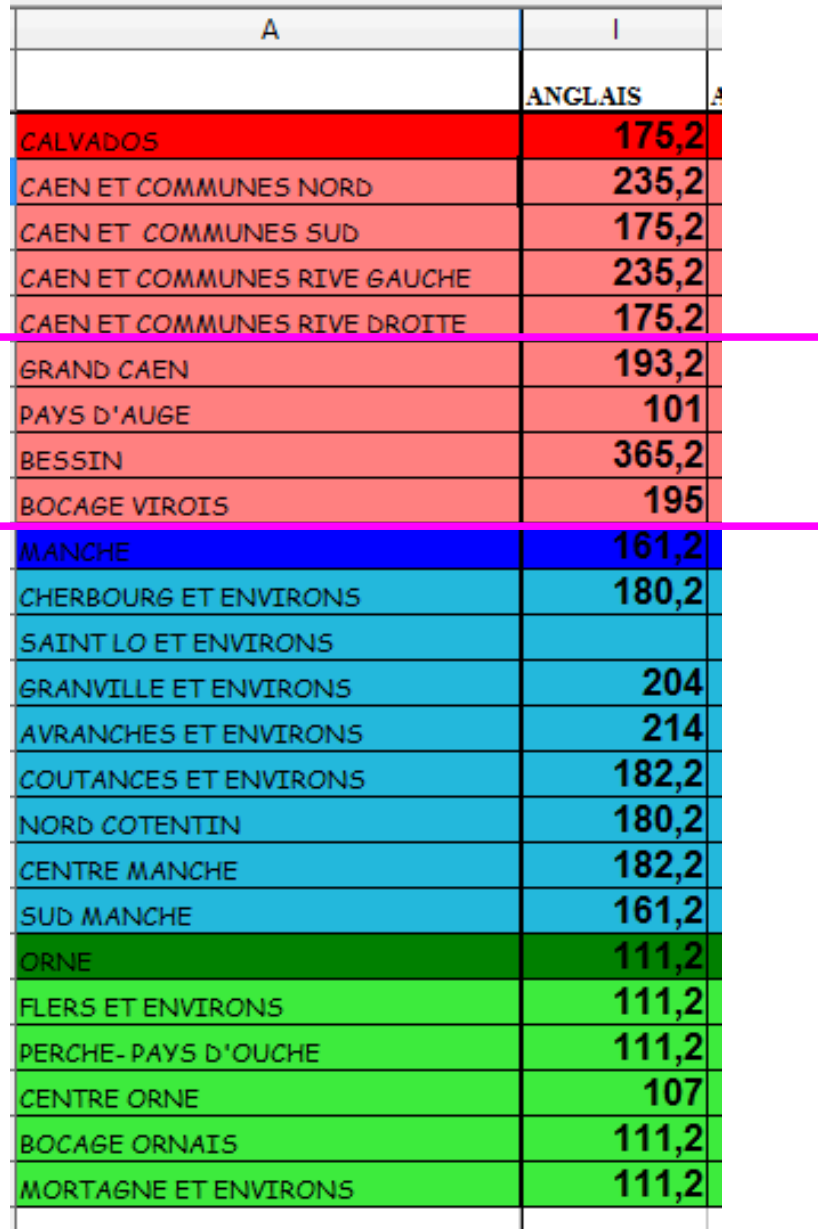

Dans le Calvados il y avait quatre BE ou

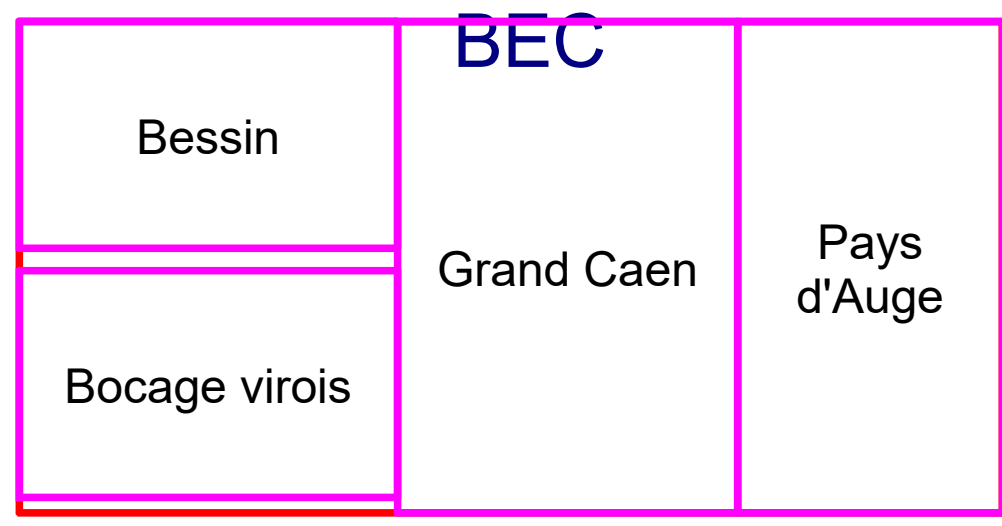

Chaque BE a sa barre d'entrée

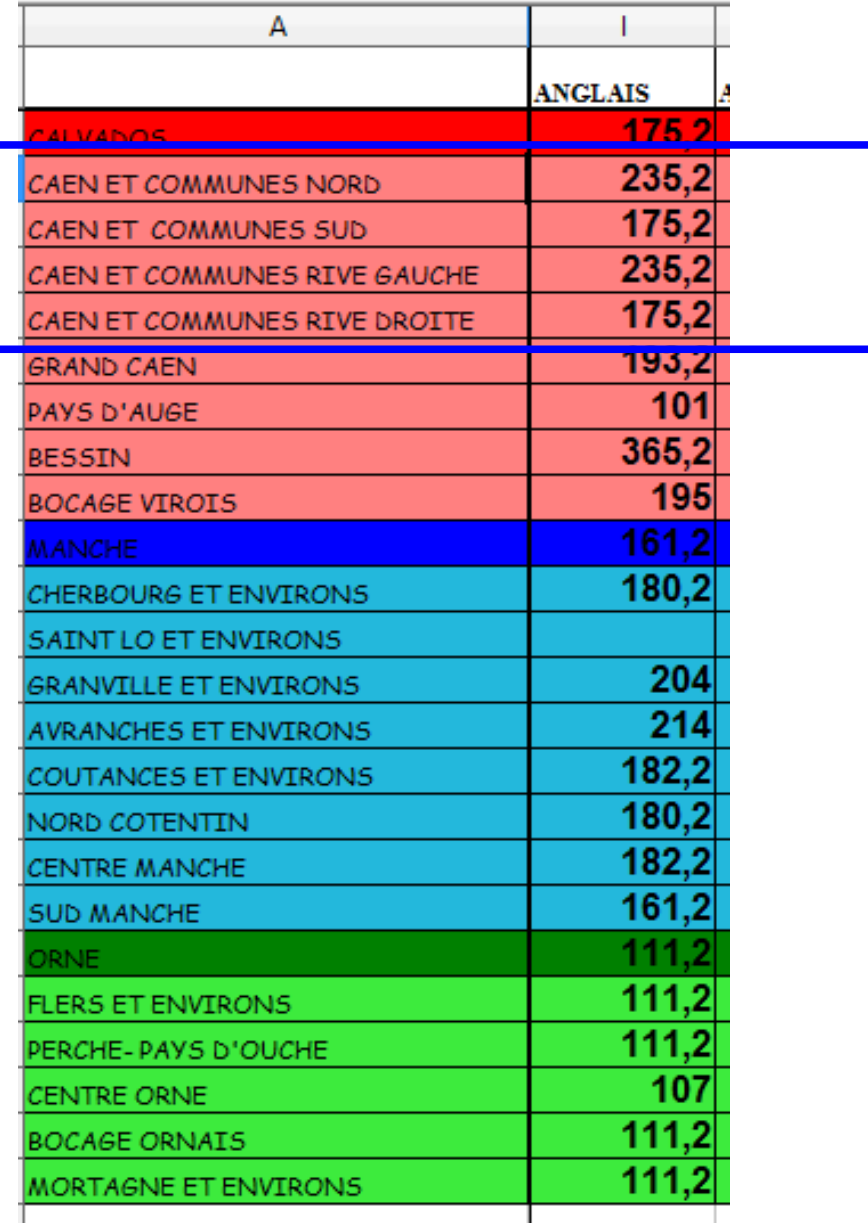

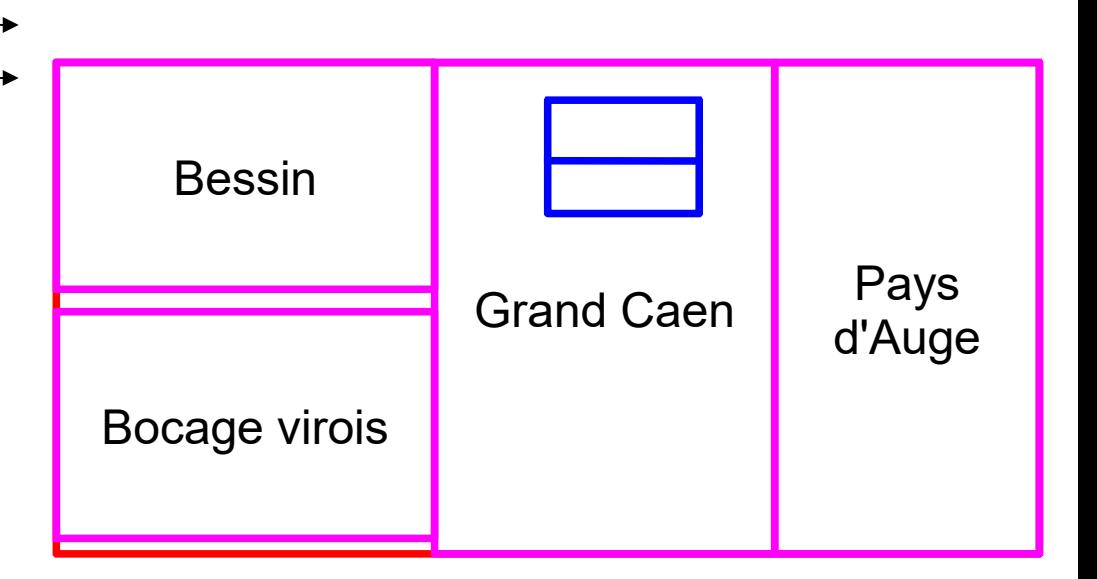

A l'intérieur d'un bassin d'éducation, il pouvait y avoir des groupes de communes

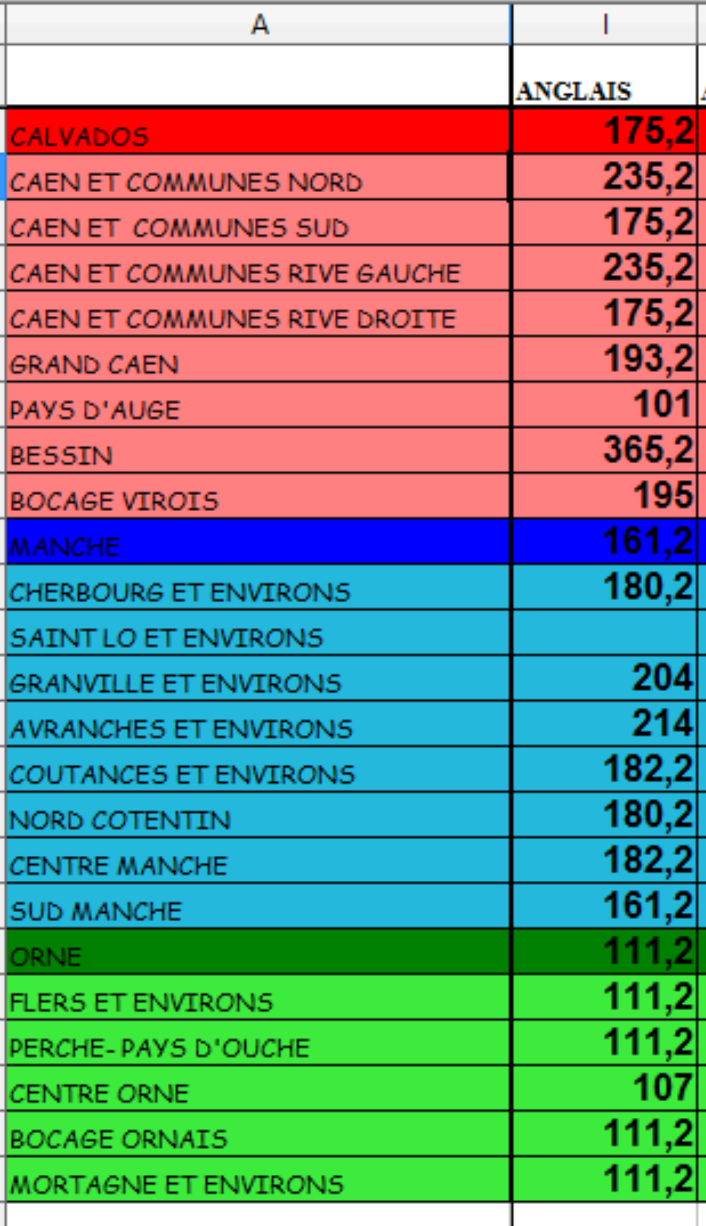

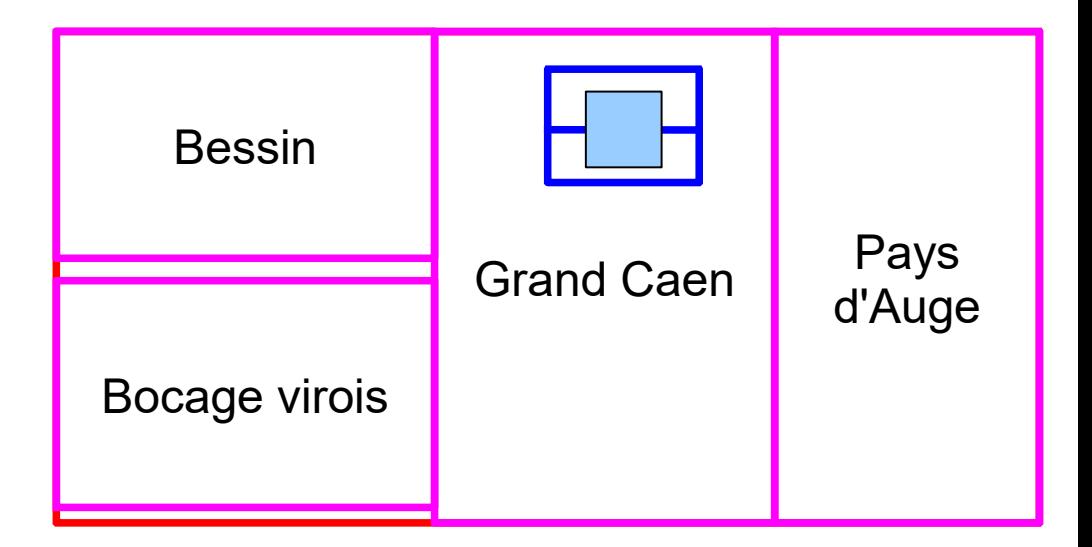

#### Puis il y a des communes

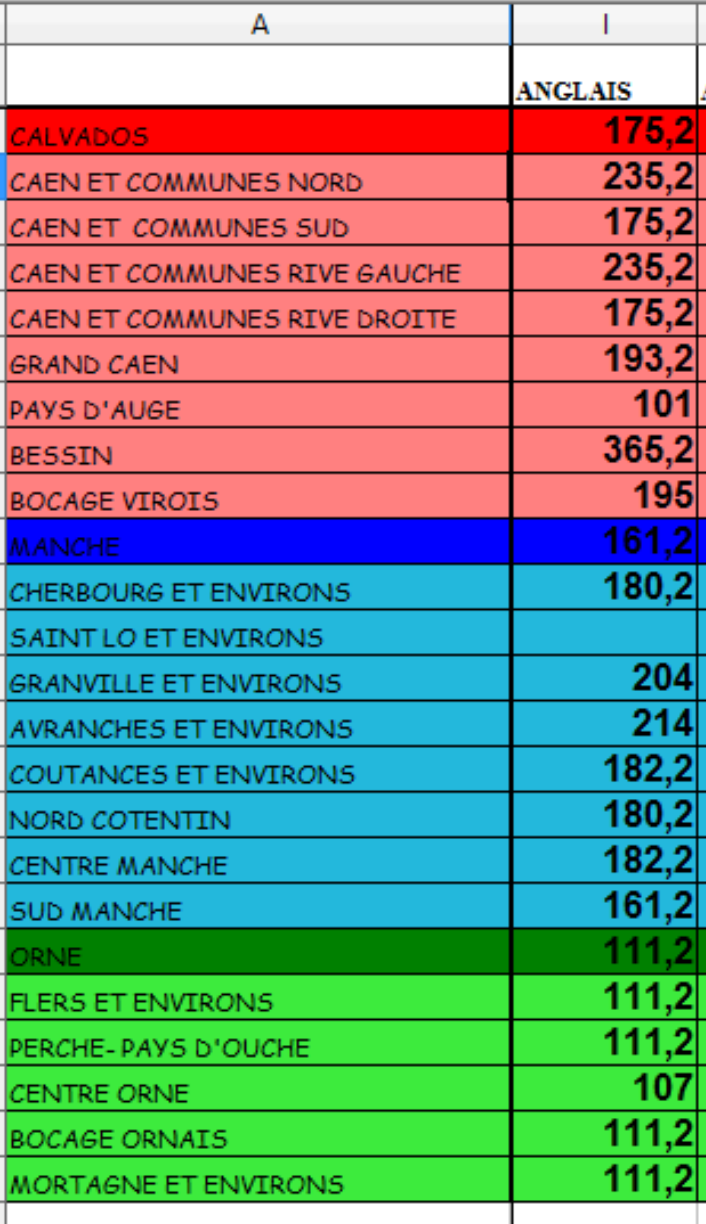

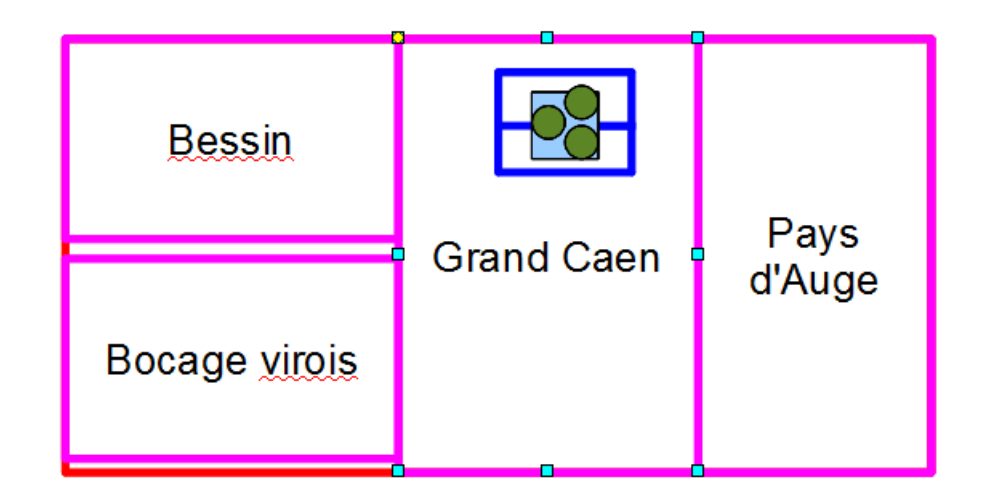

#### Et enfin des établissements

Nous ne donnons pas les barres pour les communes et les établissements, car elles sont très irrégulières d'une année à l'autre.

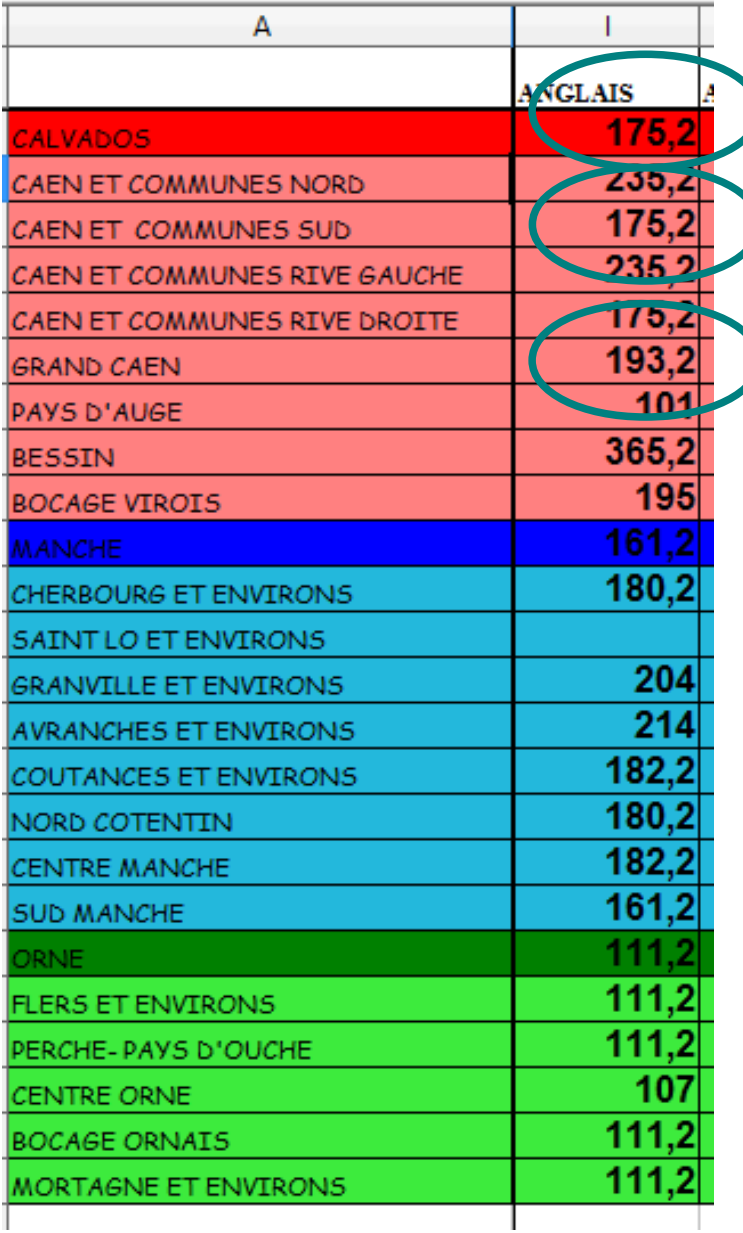

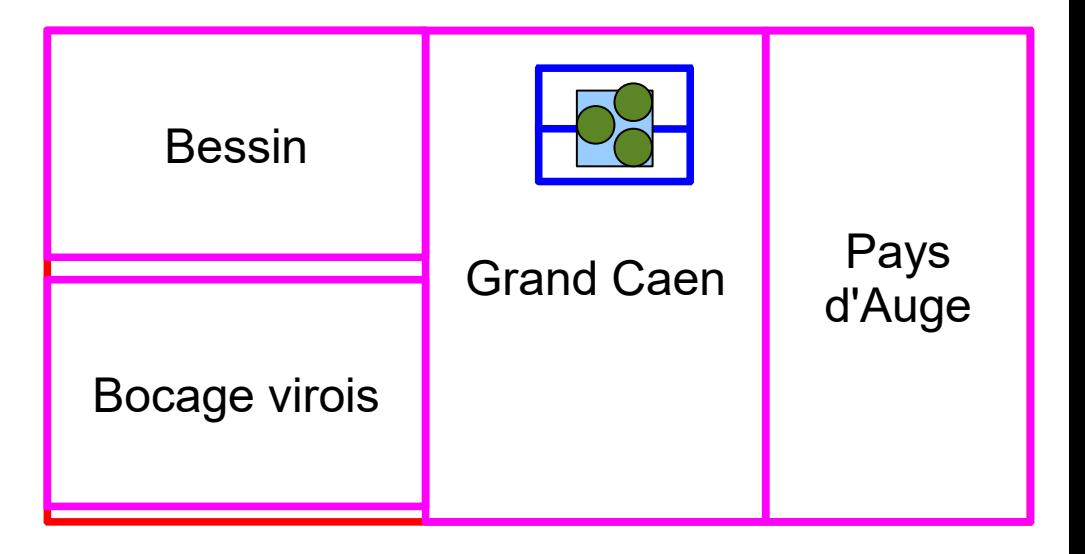

Quand on est stagiaire et que l'on veut un poste fixe sur Caen, il faut franchir toutes les barres : 175,2 pour le Calvados, 193 pour le Grand Caen, 175,2 pour l'agglomération caennaise.

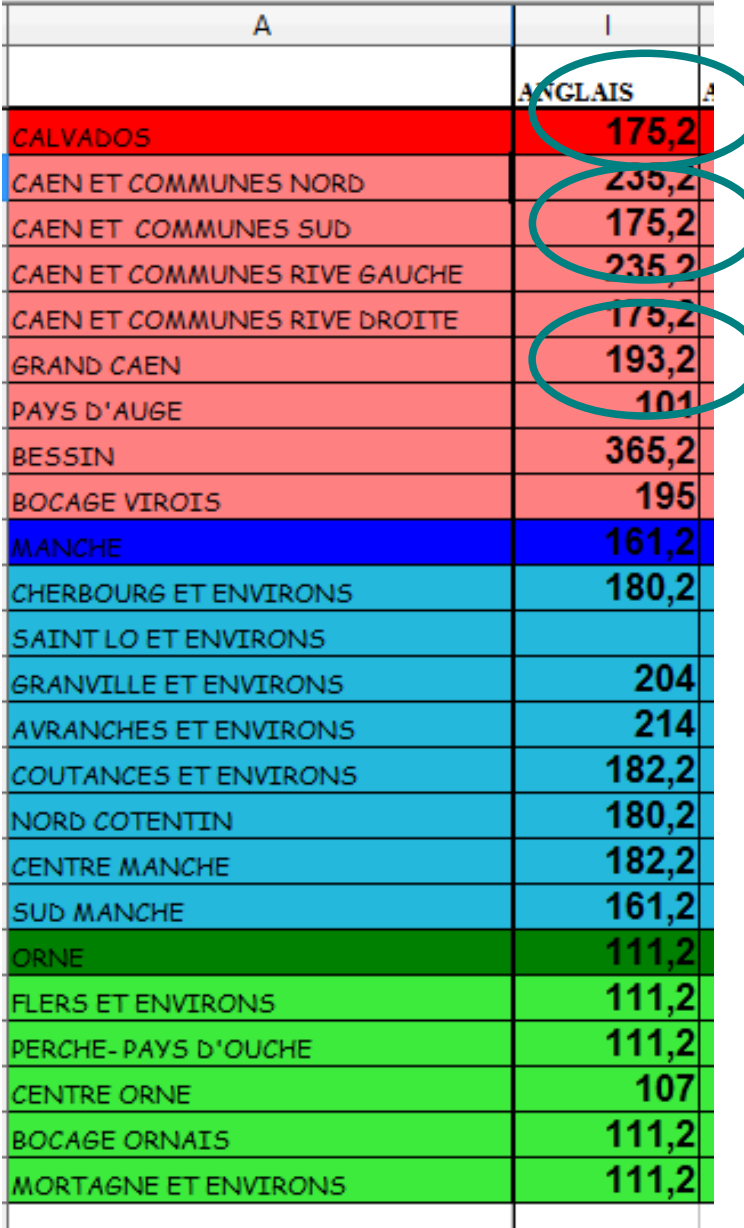

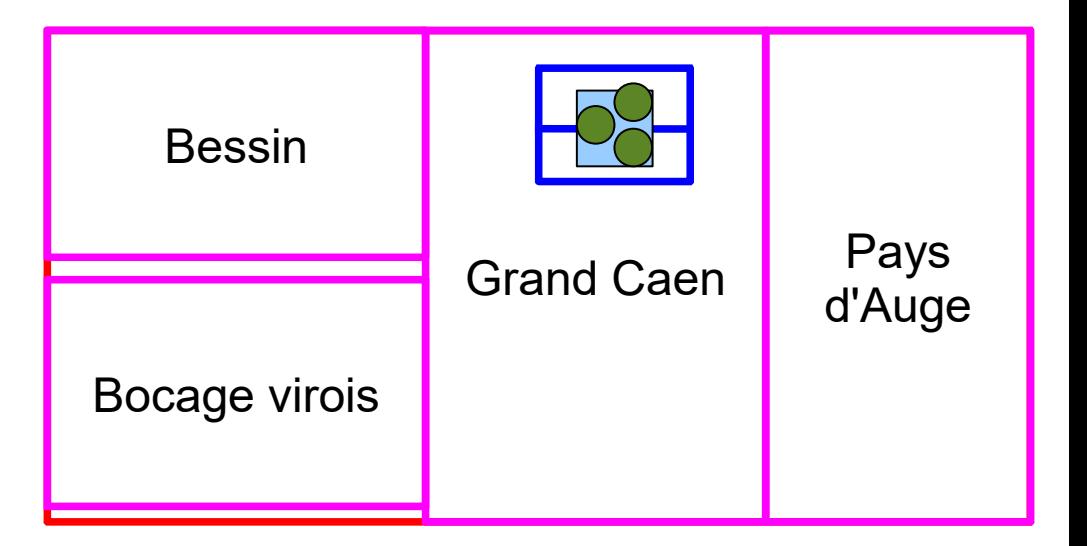

Quand on vient d'un autre département et que l'on veut un poste fixe sur Caen, il faut aussi franchir toutes les barres.

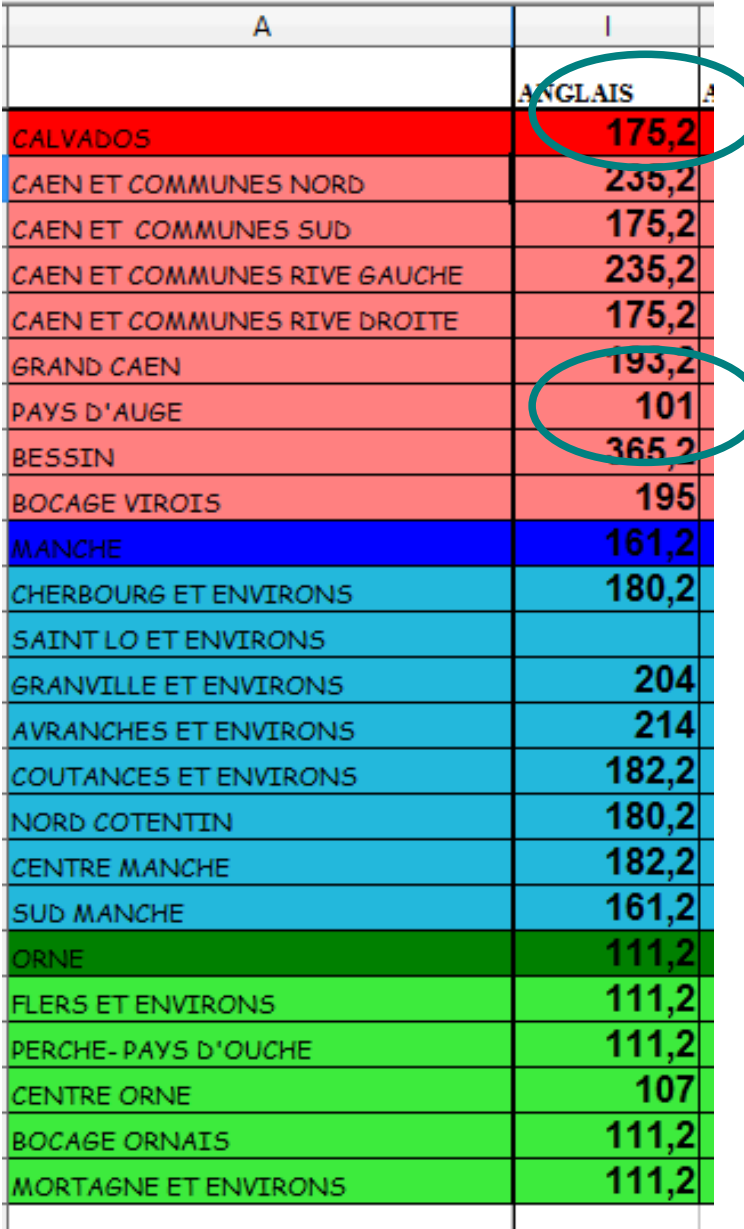

![](_page_26_Figure_2.jpeg)

Quand on est déjà en poste fixe dans le département on peut bouger avec moins de points. C'est ce qui s'est passé ici avec le Pays d'Auge.

![](_page_27_Picture_40.jpeg)

![](_page_27_Figure_2.jpeg)

Quand on est déjà en poste fixe dans une zone on peut aussi bouger avec moins de points. C'est ce qui s'est passé ici dans le Grand Caen.

![](_page_28_Picture_35.jpeg)

![](_page_28_Figure_2.jpeg)

Le problème cette année, c'est que l'essentiel de ces barres ne pourra plus être utilisée, car de nouvelles zones sont mises en place

![](_page_29_Picture_1.jpeg)

Les bassins d'éducation et les groupement de communes anciens disparaissent. On a maintenant 18 groupements de commune, plus petits que les BE. La commune de Caen devrait en 2017 être coupée en deux zones intégrées à Caen1 et Caen2, mais pour des raisons techniques, cette année, l'ensemble de la ville est intégrée dans les deux zones.

![](_page_30_Picture_1.jpeg)

Les vœux département, commune et établissement subsistent. C'est aussi vrai pour les zones de remplacement (calquées sur les anciens BE) qui devront cependant changer en 2017.

![](_page_31_Figure_1.jpeg)

![](_page_31_Figure_2.jpeg)

C'est aussi vrai pour les zones de remplacement (calquées sur les anciens BE) qui devront cependant changer en 2017.

![](_page_32_Figure_1.jpeg)

C'est aussi vrai pour les zones de remplacement (calquées sur les anciens BE) qui devront cependant changer en 2017.

Zone de remplacement : 014004ZC Comportant les Bassins d'éducation : Grand Caen, Bessin. Bocage virois, Pays d'Auge Rattachement dans la zone

![](_page_33_Figure_2.jpeg)

Zone de remplacement : 061004ZY Comportant les Bassins d'éducation : Bocage ornais, Centre Orne. Perche-Pays d'Ouche

![](_page_33_Figure_4.jpeg)

Zone de remplacement : 050005ZE Comportant les Bassins d'éducation : Nord Cotentin, Centre Manche, Bessin, Bocage virois Rattachement dans la zone

![](_page_33_Figure_6.jpeg)

Zone de remplacement : 050004ZW

Comportant les Bassins d'éducation :

Bocage ornais

Sud Manche, Bocage virois

C'est aussi vrai pour les zones de remplacement (calquées sur les anciens BE) qui devront cependant changer en 2017.

dépendent du type de voeu (département, ZR, BE, commune, établissement ...). On va donc avoir un barème qui change en fonction du voeu.

Une partie ne varie cependant jamais : Les points fixes (ou communs)

## Les bonifications Les barèmes

![](_page_34_Picture_50.jpeg)

![](_page_35_Figure_1.jpeg)

D'autres bonifications sont données en fonction du type de vœu, essentiellement la taille de la zone : **plus grande est la zone demandée** (donc le risque pris), **plus importante est la bonification**

![](_page_36_Picture_36.jpeg)

![](_page_37_Picture_46.jpeg)

Pour bénéficier du rapprochement de conjoint et des bonifications annexes (enfants et séparation), il faut :

2015). - **avoir un lien juridique avec le conjoint** (mariage avant le 1er septembre 2014, PACS avant le 1er septembre 2014, enfant, éventuellement à naître, reconnu par les deux parents avant le 1er janvier

- que le conjoint ait **une activité professionnelle** ou soit inscrit à Pôle Emploi après cessation d'une activité professionnelle. C'est le lieu de cet emploi qui décide du département sur lequel seront donnés les bonifications.

![](_page_38_Picture_62.jpeg)

Pour bénéficier du rapprochement de conjoint et des bonifications annexes (enfants et séparation), il faut :

2015). - **avoir un lien juridique avec le conjoint** (mariage avant le 1er septembre 2014, PACS avant le 1er septembre 2014, enfant, éventuellement à naître, reconnu par les deux parents avant le 1er janvier

- que le conjoint ait **une activité professionnelle** ou soit inscrit à Pôle Emploi après cessation d'une activité professionnelle. C'est le lieu de cet emploi qui décide du département sur lequel seront donnés les bonifications.

![](_page_39_Picture_62.jpeg)

Il faut obligatoirement **faire un voeu département de la résidence professionnelle du conjoint** (ou privée s'il y a cohérence avec la résidence professionnelle) avant de passer à des voeux dans les autres départements qui seront bonifiés de la même façon.

un département limitrophe de Exception : quand le conjoint est dans l'académie, les premiers voeux doivent porter sur le département bas-normand le plus proche.

![](_page_40_Picture_50.jpeg)

Il faut bénéficier d'un rapprochement de conjoint et ne pas avoir son poste dans le département où se trouve le conjoint.

Les années de séparation sont comptées pour les titulaires et les stagiaires.

Il faut au moins 6 mois de séparation effective par année scolaire.

Ne sont pas considérées comme séparation les périodes où le conjoint est inscrit à Pôle Emploi.

![](_page_41_Picture_48.jpeg)

#### Mêmes principes que le rapprochement de conjoint avec le **rapprochement de la résidence de l'enfant**

Avec toutefois une légère différence de 0,2 pts par rapport aux couples non séparés !

![](_page_42_Picture_27.jpeg)

#### Deux stagiaires ou deux titulaires seulement

Les mutations simultanées permettent d'obtenir des points supplémentaires. Le résultat sera une mutation sur le même vœu, mais :

- ils obligent à faire les mêmes vœux

possible pour les deux conjoints. - il faut que la mutation soit

![](_page_43_Picture_44.jpeg)

![](_page_44_Figure_1.jpeg)

Il n'y a pas de bonification « stagiaire » sur le premier vœu.

![](_page_45_Picture_18.jpeg)

Pour un voeu établissement, mais aussi sur des vœux plus larges, « tous lycées de l'Orne » par exemple.

![](_page_46_Picture_4.jpeg)

### L'extension

![](_page_47_Figure_1.jpeg)

![](_page_48_Figure_0.jpeg)

Evidemment, chaque cas est unique. On peut toutefois définir quelques règles qui souffrent cependant de nombreuses exceptions.

1. Faire des voeux larges, les plus bonifiés.

Les plus intéressants dans l'académie de Caen sont les voeux département et groupement de communes.

Il est peu intéressant pour un stagiaire de demander des postes « libres » dont la liste est publiée par le rectorat. Les voeux sur les établissements sont peu bonifiés.

2. Alterner des voeux en postes fixes et en ZR si l'on cherche à être vraiment sur une zone délimitée

3. Si l'on privilégie un poste fixe, un lycée ... viser des zones peu demandées (Orne, Centre Manche, Pays d'Auge, bocage virois).

4. On eut aussi avoir une stratégie à moyen ou à long terme.

Les bonifications pour les postes REP, ambition réussite et Eclair ne concernent pas directement les stagiaires, mais peuvent être un élément de choix pour une stratégie de mutation à long terme.

![](_page_49_Picture_32.jpeg)

Pour les TZR, en vue d'une stratégie à long terme

![](_page_50_Figure_2.jpeg)

En vue d'une stratégie à moyen terme

![](_page_51_Figure_2.jpeg)

![](_page_52_Figure_1.jpeg)

Cela arrive souvent la première année comme TZR !

Cela se produit de plus en plus.

## Etre conseillé et suivi.

Le SGEN-CFDT a des élus académiques chez les certifiés, agrégés, PLP et COP.

Nous conseillons et nous suivons les candidats aux mutations à travers un site :

SGEN+

Syndicat général de l'Éducation nationale et de la Recherche publique

#### Bienvenue sur SGEN+

| Accueil | Annuaire des Sgen | Chronothèque | Contact |

![](_page_53_Picture_30.jpeg)

![](_page_53_Picture_8.jpeg)

![](_page_53_Picture_9.jpeg)

# sgen<br>Cfdt: Etre conseillé et suivi.

Le SGEN-CFDT a des élus académiques chez les certifiés, agrégés, PLP et COP.

Nous conseillons et nous suivons les candidats aux mutations à travers un site :

#### SGEN+

Le lien figure en bas de tous mes courriels.

 $A +$ Olivier Buon SGEN-CEDT Basse-Normandie Le SGEN vous aide et vous informe ? Renforcez-le en adhérant ici !

Permanences le mardi et le jeudi de 9h à 17h, le mercredi de 9h00 à 12h00

Pour les mutations : http://www.sqen-cfdt-plus.org/ Site SGEN-CFDT Basse-Normandie: http://sgenbn.free.fr

## Etre conseillé et suivi.

Ce site permet aux élus de connaître votre situation, de vous conseiller sur vos voeux, de rectifier d'éventuelles erreurs de l'administration, de vous informer des résultats.

Nous rencontrons, si nécessaire, les adhérents qui le demandent.

![](_page_55_Picture_3.jpeg)